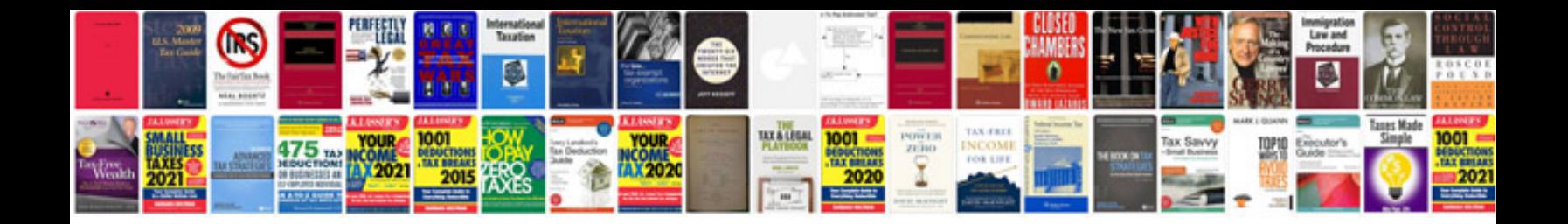

Windows form application in c sharp

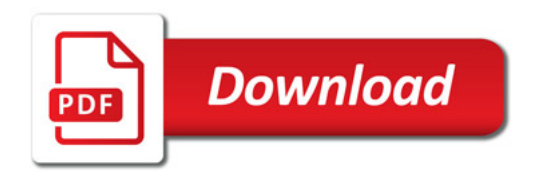

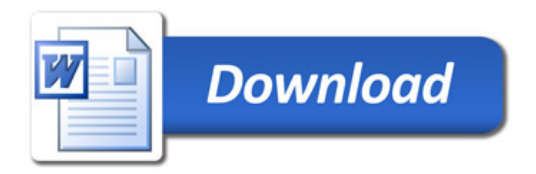